## **COM+ Start Application Action**

The COM+ Start Application action allows you to start a shut down or inactive COM+ Application.

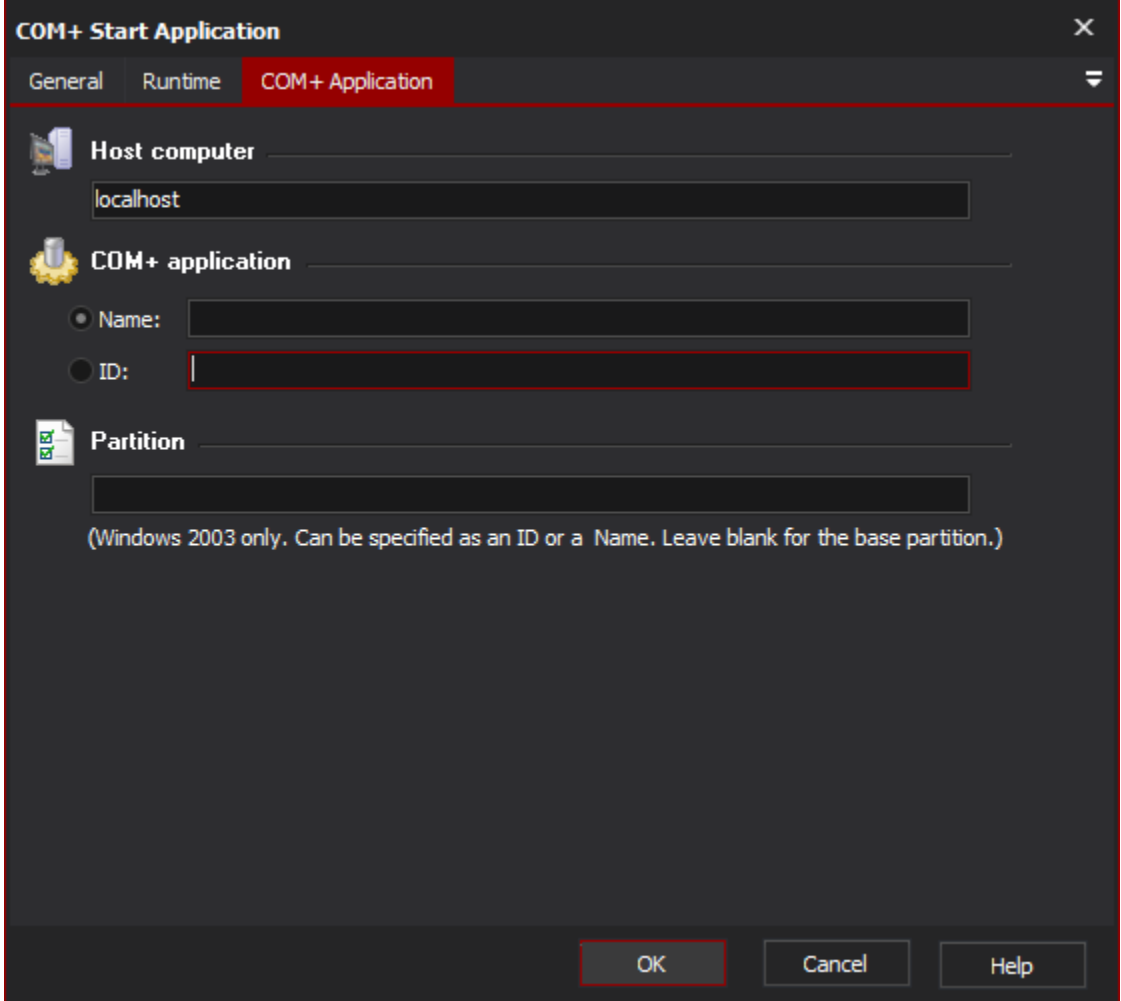

## **Host Computer**

The computer you want to shut down the application on. You will need Administrator privileges on this computer. Blank is equivalent to localhost.

## **COM+ Application**

You can specify the application name by its name or its ID (GUID.)

## **Partition**

To specify an application on a different COM+ Partition, enter the name or ID (GUID) of the partition. If no partition is specified, the action operates on the base partition.